最終更新:2011 8 [英語版ウエブページ](http://wwweic.eri.u-tokyo.ac.jp/ZISINyosoku/wiki.en/wiki.cgi?page=2011Test%5Fe)  $1.$  $2011 \quad 3 \quad 11$   $2011$  $1 \quad 3 \quad 3 \quad 3 \quad 2011 \quad 3 \quad 11$  $M9$  $2011$  11 1  $\frac{1}{\sqrt{2}}$  2 ■公募するテストクラス:1 日・3ヶ月・1 年予測 ■モデルの提出期限:2011 10 31 ー<br>-<br>「地震活動評価に基づく地震活動評価に基づく地震活動評価に基づく地震活動評価に基づく地震活動評価に基づく地震活動評価に基づく ZISINyosoku-submit@eri.u-tokyo.ac.jp - 대한민국의 대학 대학 대학 <del>(</del>대학 대학 대학 대학  $R$ EADME !! … !! <sub>\*</sub>  $2011$  8 1  $2011$  2 28  $(2011$  $2011$  3 1  $(Mc)$ 

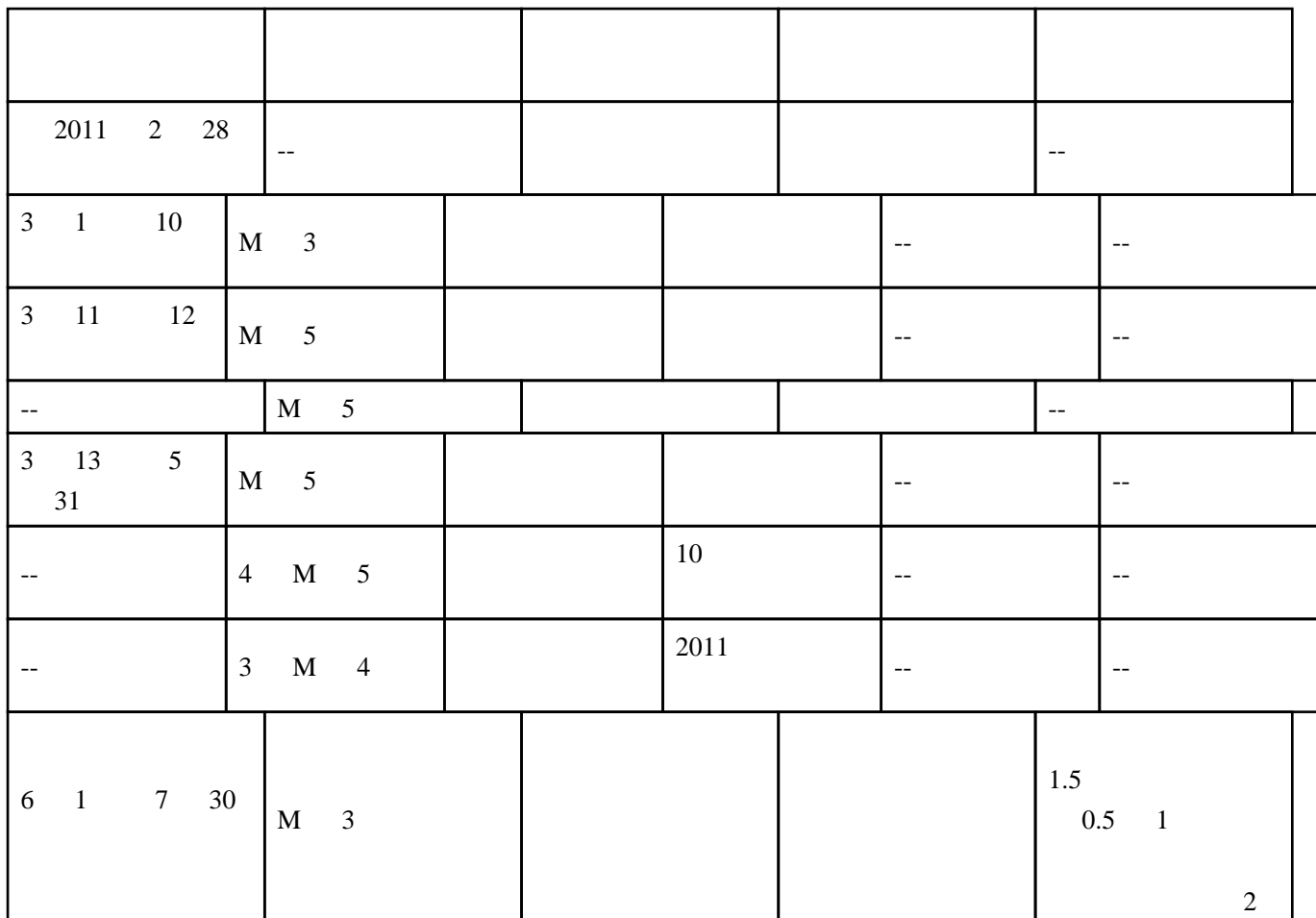

## 2.

CSEP Collaboratory for the Study of Earthquake Predictability RELM (Regional Earthquake Likelihood Models)

<u>RELM CSEP</u>

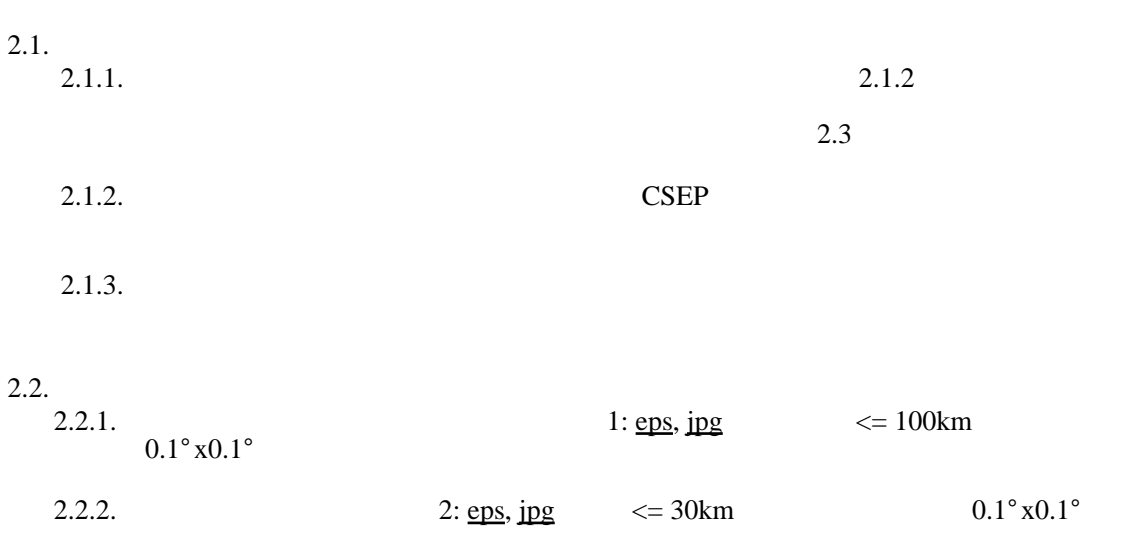

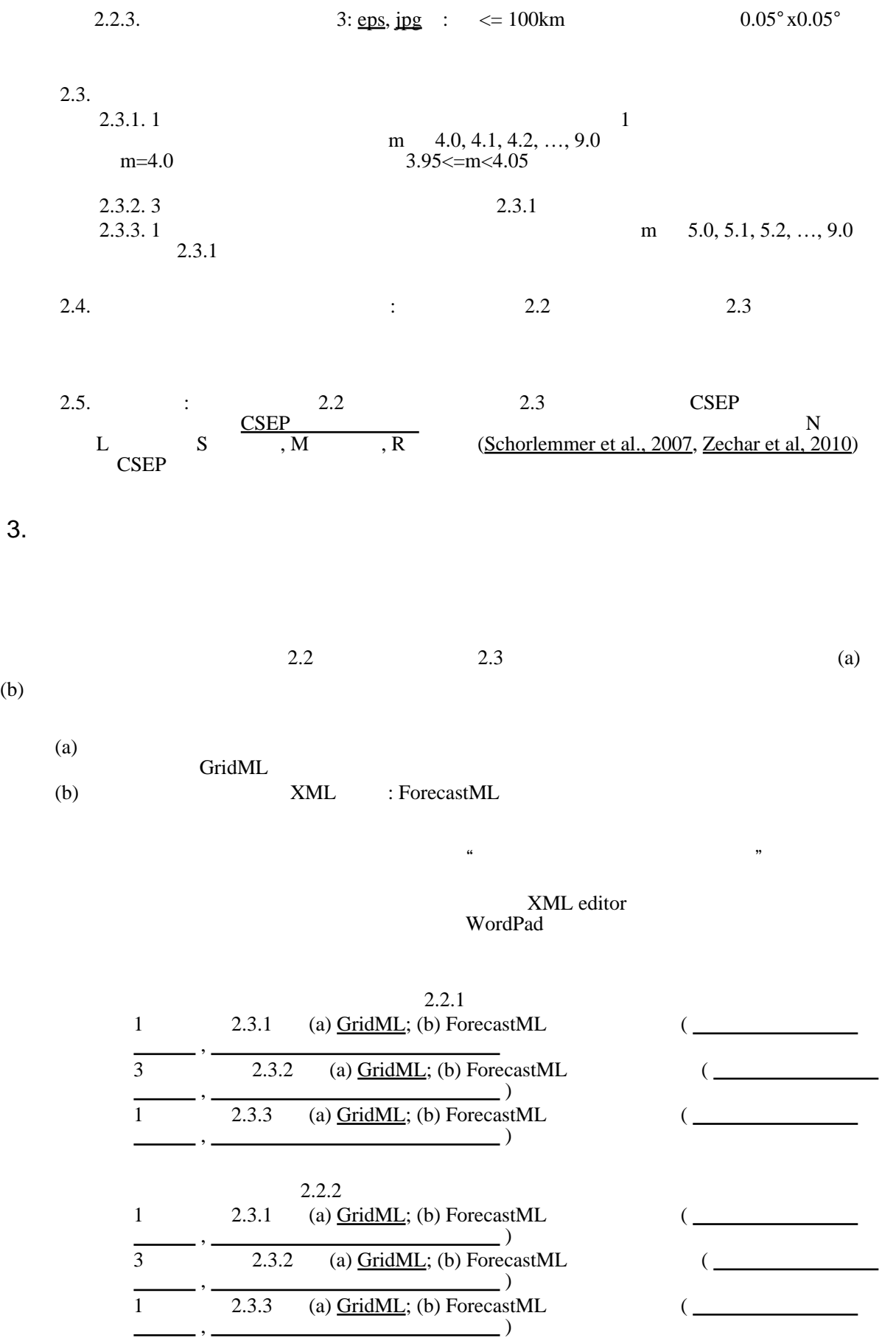

 $3.$ 

 $(b)$ 

3

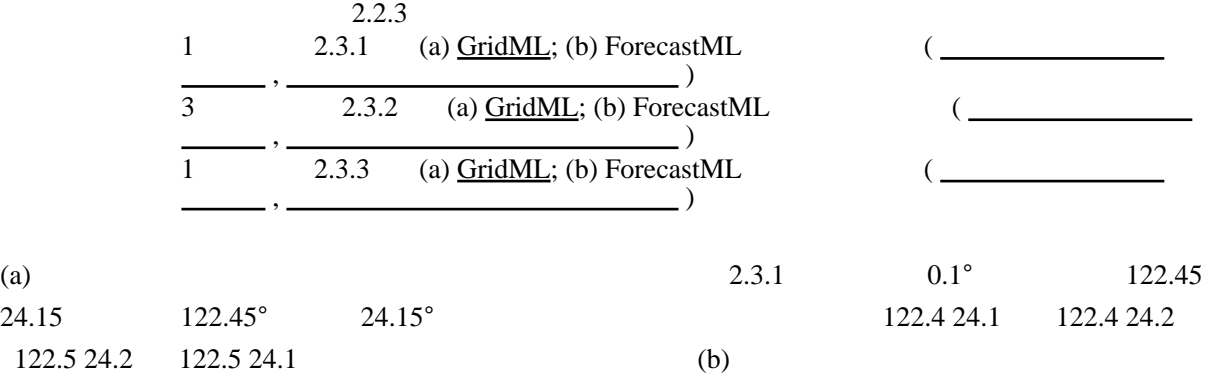

 $1 \t 2.3.3$  (b)

ForecastML

・[提出されたモデル](http://wwweic.eri.u-tokyo.ac.jp/ZISINyosoku/wiki.jp/wiki.cgi?page=2011Submitted+models%5Fj)

 $4.$ 

 $113-0032$  1 1 1

 e-mail: ZISINyosoku-submit@eri.u-tokyo.ac.jp : <u><http://wwweic.eri.u-tokyo.ac.jp/ZISINyosoku></u>

5. 図の説明

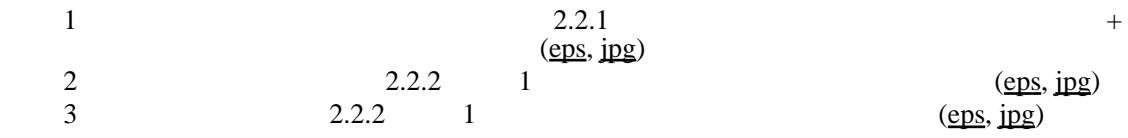